$\Box$ 

## **Prove di calcolo tensoriale**

```
Provo a realizzare un documento wxm per il calcolo di tutte
 le grandezze derivate da un assegnato tensore metrico.
 In questo caso uso una dipendenza funzionale del tutto
 generale ossia uso una generica funzione psi(r) dipendente
 dalla sola coordinata r. In questo modo posso trattare
 sia il buco nero neutro ( Schwarzschild) che quello carico
 ( Reissner e Nordstrom ) ma anche un qualsiasi
 altro tipo di buco nero che produca il tensore metrico
 che ho imposto.
 (\frac{1}{2}) (if atom(\frac{1}{9}) then load(ctensor));
 (%o1)
C:/Programmi/Maxima-5.20.1/share/maxima/5.20.1/share/tensor/ctensor.mac
 Pulisco le variabili se per caso fossero state inizializzate
 in modo non corretto.
 (%i2) init_ctensor();
 (%o2) done
 Specifico quali variabili debbono essere considerate variabili
 indipendenti. Ovviamente uso i classici nomi in geometria sferica
 ovvero t, r, theta e phi.
 (%i3) ct_coords: [t,r,theta,phi];
 (%o3) [t,r,theta,phi]
 Dichiaro che il simbolo psi deve essere considerato una funzione della
 variabile r.
 (%i4) depends(psi,r);
 (%o4) [psi(r)]
 La libreria ctensor si aspetta di trovare lg definita come una
 matrice quadrata di ordine quattro interpretata come il tensore
 metrico covariante.
 (%i5) lg:matrix(
       [1+psi, 0, 0, 0],
       [0,-1/(1+psi),0,0],[0, 0, -r^2, 0],
        [0, 0, 0, - (r * sin (theta))<sup>2</sup>]);
 (805)psi+1
0
0
          0
          0
          0
              -
1
               psi + 1
                 0
                 0
                      0
                     -r2
                      0
                              \bigcap0
                               0
                         -r2 sin(theta)
2
```

```
(%i6) lg;
 (%o6)
        psi+1
          0
          0
          0
                0
              -
1
               psi + 1
                0
                0
                      0
                      0
                     -r2
                      0
                               0
                               0
                               0
                         -r2 sin(theta)
2
Con la funzione cmetric() creo il tensore metrico controvariante
 indicato come ug e definito come la matrice inversa di lg.
 (*i7) cmetric();
 (%o7) done
(%i8) ug;
 (%o8)
          1
        psi + 1
         0
         0
         0
                0
              -psi-1
                0
                0
                      0
                      0
                     -
1
                      r
2
                      0
                               0
                               0
                               0
                         -
1
                          r
2 sin(theta)
2
A questo punto calcolo i simboli di Christoffel.
Specificando all li visualizzo tutti ossia quelli di prima
specie contenuti nell'array lcs, sia quelli di seconda
specie contenuti nell'array ucs.
Notare che la numerazione delle array in maxima parte da 0 ma
qui gli indici 0 non sono utilizzati.
Da notare anche che l'ordine e' invertito rispetto a quello
tradizionale per cui sono simmetrici tra loro il primo ed
is secondo indice e non, come si trova su molti libri, il secondo
con il terzo.
```

$$
(\text{min}(31));
$$
\n
$$
(\text{min}(31));
$$
\n
$$
(\text{min}(31));
$$
\n
$$
(\text{min}(31));
$$
\n
$$
(\text{min}(31));
$$
\n
$$
(\text{min}(31));
$$
\n
$$
(\text{min}(31));
$$
\n
$$
(\text{min}(31));
$$
\n
$$
(\text{min}(31));
$$
\n
$$
(\text{min}(31));
$$
\n
$$
(\text{min}(31));
$$
\n
$$
(\text{min}(31));
$$
\n
$$
(\text{min}(31));
$$
\n
$$
(\text{min}(31));
$$
\n
$$
(\text{min}(31));
$$
\n
$$
(\text{min}(31));
$$
\n
$$
(\text{min}(31));
$$
\n
$$
(\text{min}(31));
$$
\n
$$
(\text{min}(31));
$$
\n
$$
(\text{min}(31));
$$
\n
$$
(\text{min}(31));
$$
\n
$$
(\text{min}(31));
$$
\n
$$
(\text{min}(31));
$$
\n
$$
(\text{min}(31));
$$
\n
$$
(\text{min}(31));
$$
\n
$$
(\text{min}(31));
$$
\n
$$
(\text{min}(31));
$$
\n
$$
(\text{min}(31));
$$
\n
$$
(\text{min}(31));
$$
\n
$$
(\text{min}(31));
$$
\n
$$
(\text{min}(31));
$$
\n
$$
(\text{min}(31));
$$
\n
$$
(\text{min}(31));
$$
\n
$$
(\text{min}(31));
$$
\n
$$
(\text{min}(31));
$$
\n
$$
(\text{min}(31));
$$
\n
$$
(\text{min}(31));
$$
\n
$$
(\text{min}(31));
$$
\n
$$
(\text{min}(31));
$$
\n
$$
(\text{min}(31));
$$
\n
$$
(\text{min}(31));
$$
\n
$$
(\text{min}(31));
$$
\n
$$
(\text{
$$

Calcolo il tensore di Riemann che opportunamente contratto mi fornisce il tensore di Ricci.

$$
\begin{array}{ll}\n\left(\frac{8+27}{3}\right) \text{ riemann (true)} \\
\left(\frac{8+27}{3}\right) \text{ riem}_{1,2,1,2} = \frac{(psi+1)(psi+_{rr})}{2} \frac{(psi+1)(psi+_{r})^2}{2 \text{ pi}+2} \frac{(psi+_{r})^2}{2} \\
\left(\frac{8+28}{3}\right) \text{ riem}_{1,3,1,3} = \frac{(psi+1)(psi+_{r})}{2r} \\
\left(\frac{8+29}{3}\right) \text{ riem}_{1,4,1,4} = \frac{(psi+1)(psi+_{r})}{2r} \\
\left(\frac{8+30}{2}\right) \text{ riem}_{2,2,1,1} = \frac{psi+_{rr}}{2 \text{ pi}+2r} \\
\left(\frac{8+30}{2}\right) \text{ riem}_{2,3,2,2} = \frac{psi+_{rr}}{(2 \text{ pi}+2)r} \\
\left(\frac{8+33}{2}\right) \text{ riem}_{3,3,1,1} = \frac{(psi+_{rr})}{2} \\
\left(\frac{8+33}{2}\right) \text{ riem}_{3,3,1,1} = \frac{(psi+_{rr})r}{2} \\
\left(\frac{8+33}{2}\right) \text{ riem}_{3,3,1,1} = \frac{(psi+_{rr})r \sin(\theta + \theta + 3)}{2} \\
\left(\frac{8+36}{2}\right) \text{ riem}_{4,4,1,1,1} = \frac{(psi+_{rr})r \sin(\theta + \theta + 3)^2}{2} \\
\left(\frac{8+36}{2}\right) \text{ riem}_{4,4,1,1,1} = \frac{(psi+_{rr})r \sin(\theta + \theta + 3)^2}{2} \\
\left(\frac{8+38}{2}\right) \text{ riem}_{4,4,1,1,1} = \frac{(psi+_{rr})r \sin(\theta + \theta + 3)^2}{2} \\
\left(\frac{8+38}{2}\right) \text{ riem}_{4,4,1,1,1} = \frac{(psi+_{rr})r \sin(\theta + \theta + 3)^2}{2} \\
\left(\frac{8+38}{2}\right) \text{ riem}_{4,1,1,1,1} = \frac{(psi+_{rr})r \sin(\theta + \theta + 3)^2}{2} \\
\left(\frac{8+38}{2}\right) \text{ riem}_{4,1,1,1,1} = \frac{(psi+_{rr})r
$$

*,*0*,-*(psi*r*)*r-*psi*,*0*,*0*,*0*,*0*,*(*-*(psi*r*)*r-*psi)sin(theta) 2*]*

*,*0*,*0*,*0

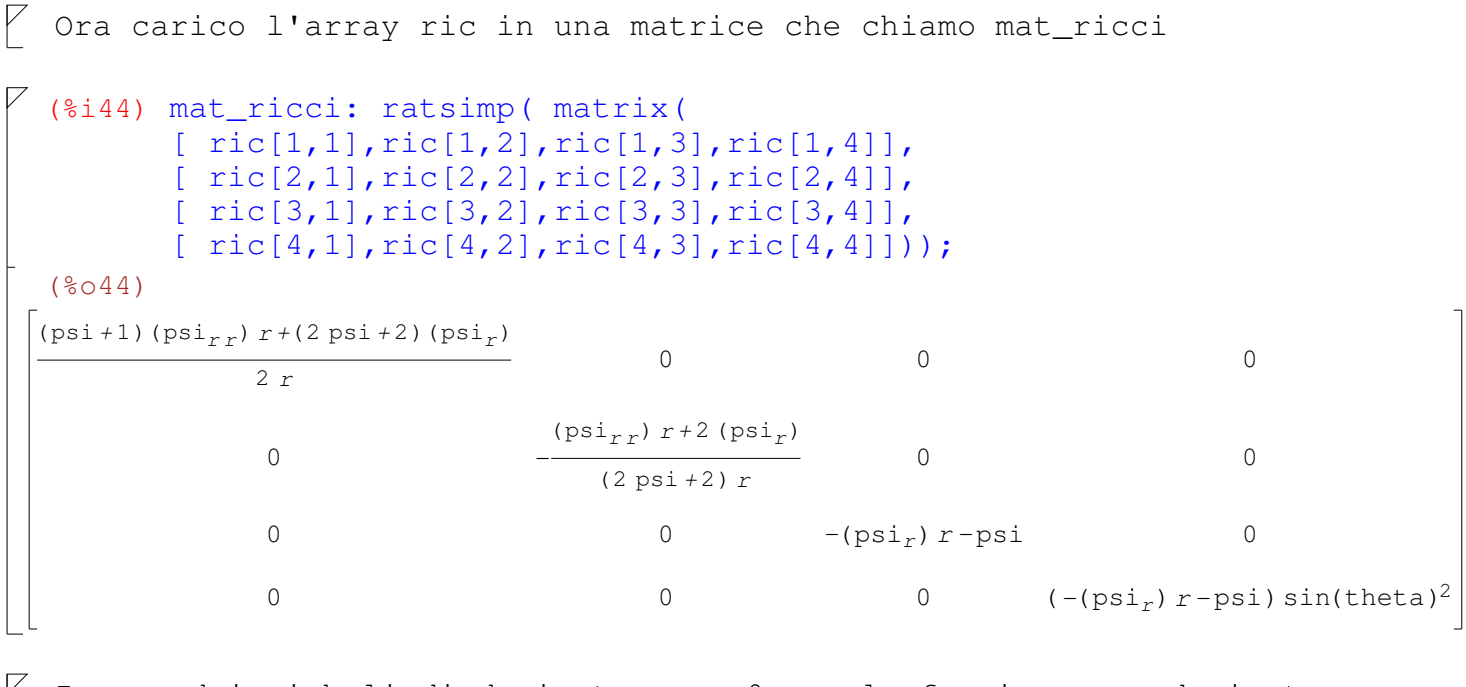

Invece dei simboli di derivata uso u0 per la funzione non derivata, u1 per la sua derivata prima rispetto ad r e u2 per la sua derivata seconda. Faccio questo per usare piu' facilmente la funzione subst. Chiamo il risultato mu\_ricci.

```
(%i45) (u0:"u0",u1:"u1",u2:"u2");
(%o45) u2
```
(%i46) mu\_ricci: subst(u0,psi,subst(u2,diff(psi,r,2),subst(u1,diff(psi,r),ma

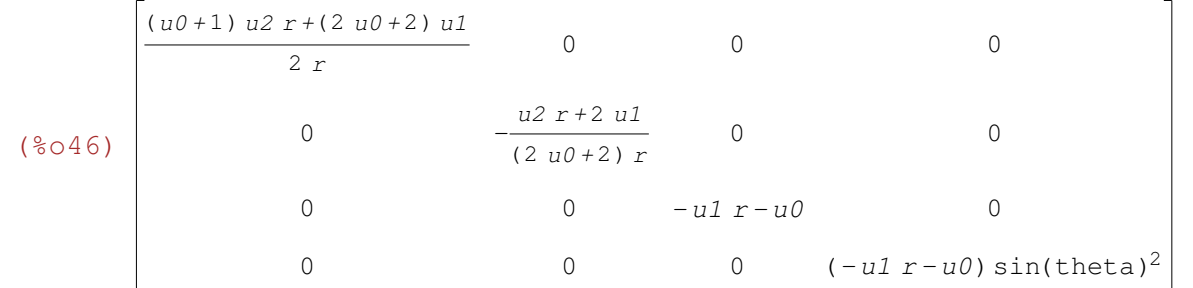

Ora mostro che se assumo che u0 valga -2\*m/r ed u1 ed u2 di conseguenza, il tensore di Ricci si annulla ossia ho la soluzione del buco nero neutro ovvero la soluzione di Schwarzschild. Se invece q non è nullo e pongo u0 = -2\*m/r+q^2/r^2 ottengo la soluzione di Reissner e Nordstrom.

```
(*i47) \ v0:-2*m/r+q^2/r^2;(%o47)
          q
2
          \frac{q}{r^2} –
               2 m
                r
```
(%i48) v1:diff(v0,r); (%o48) 2 *m r*<sup>2</sup> 2 *q* 2 *r* 3

Sostituisco v0, v1 e v2 ad u0, u1 ed u2.  $\triangledown$ 

(%i50) ratsimp(subst(v0,u0,subst(v1,u1,subst(v2,u2,mu\_ricci)))); (%o50) *q* 2 *r* 2 *-* 2 *m q* 2 *r + q* 4 *r* 6 0 0 0  $\overline{0}$ *- q* 2  $r^4 - 2 m r^3 + q^2 r^2$ 0 0 0 0 *q* 2 *r* 2 0 0 0 0 *q* 2 sin(theta) 2 *r* 2 ...etc...